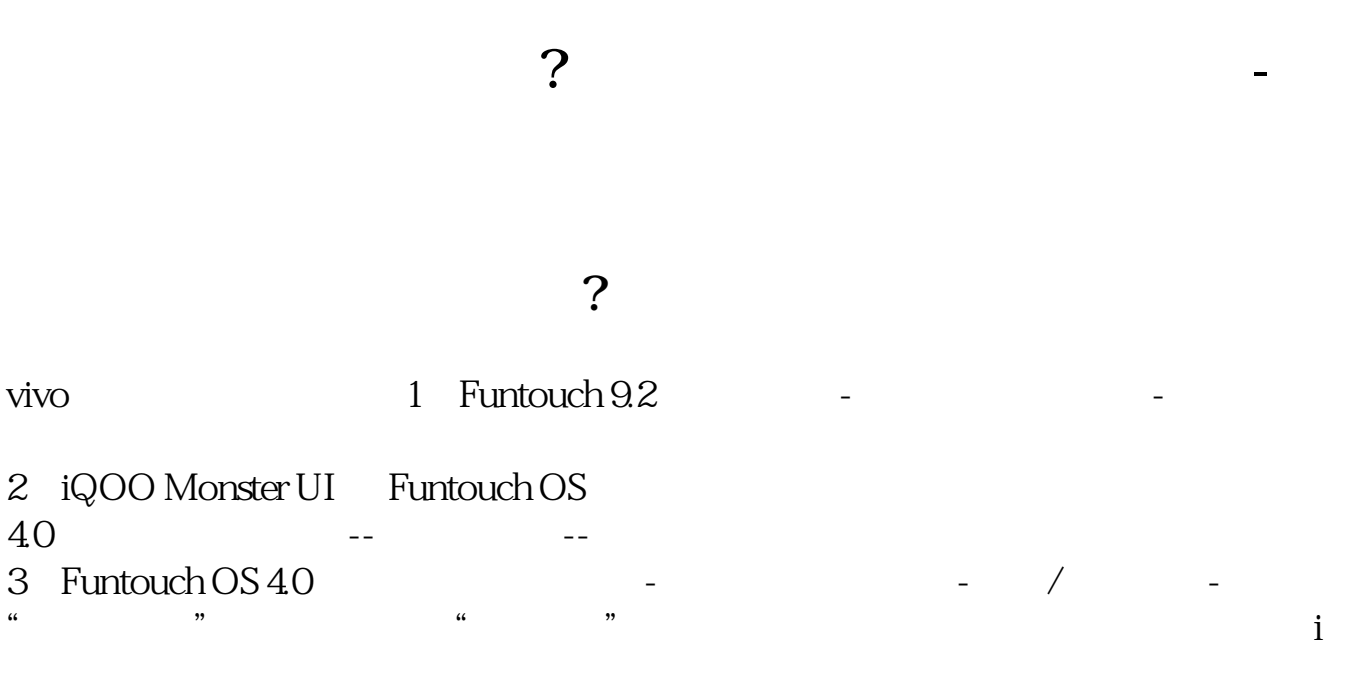

**四、手机怎么调字体大小?**

vivo 1 OriginOS 3 OriginOS<br>
OriginOS 40 Ocean OriginOS/iQOO UI Funtouch OS 4.0  $-$  -  $/$ 2、Funtouch OS

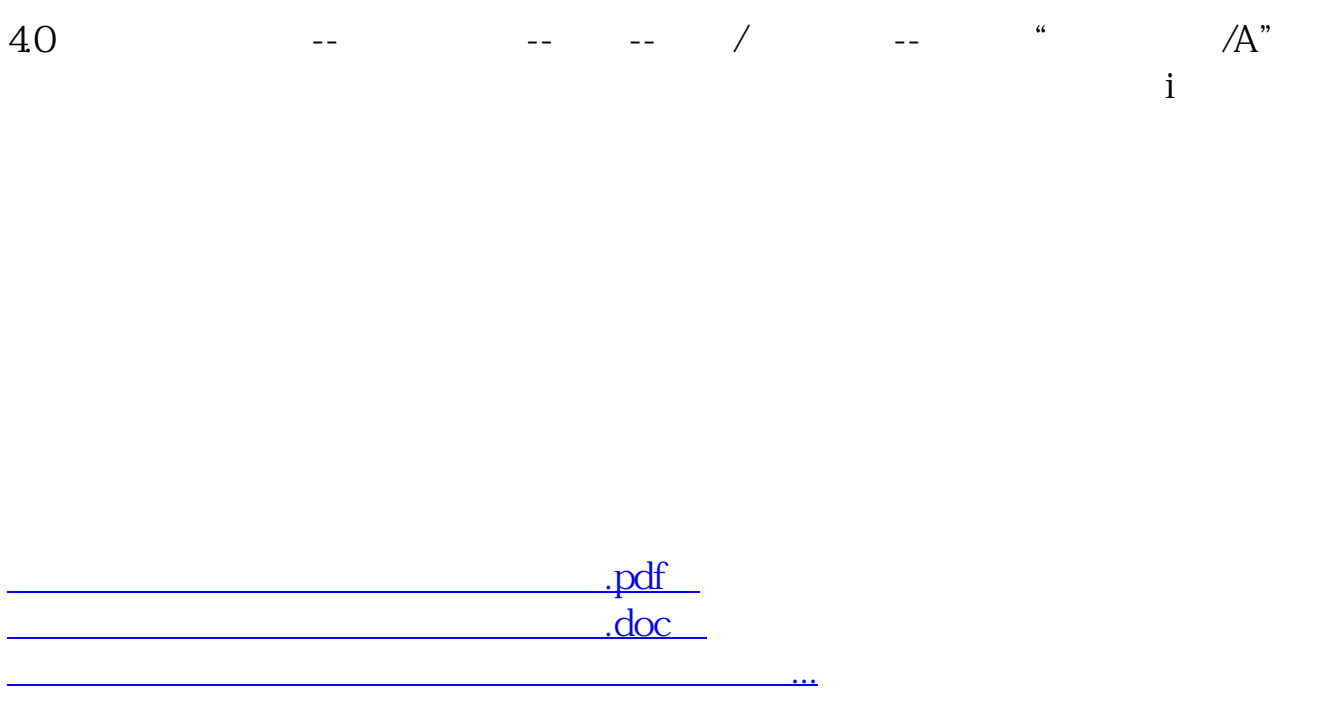

http://www.83717878.com/article/35158178.html